#### **Лінійні програми**

**print(x)** Виведення x на екран або запис у текстовий файл **input(x)** Зчитування і повертання рядка x вхідних даних

**int(x)** Перетворення об'єкта x в ціле число

**float(x)** Перетворення об'єкта x в дійсне (дробове) число

**str(x)** Перетворення об'єкта x в рядок

 $**$  Піднесення числа а до степеня b.  $3**2 = 9$ 

// - цілочисельне ділення. 7//2 = 3

% - остача від ділення. 7%2 = 1

**round(x)** Найближче ціле число до числа x

**abs(x)** Абсолютне значення x

**min(х**) Мінімальний елемент в ітерованому x

**max(х)** Максимальний елемент в ітерованому x

**sum(х**) Сума елементів в ітерованому x

1 name=input("Введіть ім'я ") 2 print('Радий вас вітати у світі програмування', name)

Введіть ім'я Viktoria Радий вас вітати у світі програмування Viktoria

```
1
name=input("Введіть ім'я ")
```

```
2
age=input('Ваш вік > ')
```
3 print('Мене звати',name, '. Мені' ,age,'років')

Введіть ім'я Viktor Ваш вік > 14 Мене звати Viktor . Мені 14 років

#### **Задача про обчислення кількості кілограмів кави для замовлення:**

У цій задачі ми маємо задану ціну за кілограм кави та бюджет на замовлення. Нашою метою є обчислити кількість кілограмів кави, яку можна замовити за цей бюджет. Ми обчислюємо це, ділячи бюджет на ціну за кілограм кави. Результат виводимо у вигляді повідомлення.

price\_per\_kg = 150 budget = 1000 coffee\_kg = budget / price\_per\_kg print("За бюджетом у", budget, "грн можна замовити", coffee\_kg, "кг кави")

**Вправа 1** Прочитати ціле число та вивести наступне за ним число. **Розв'язок .** Програма читає з консолі ціле число n і виводить на екран значення n+1.

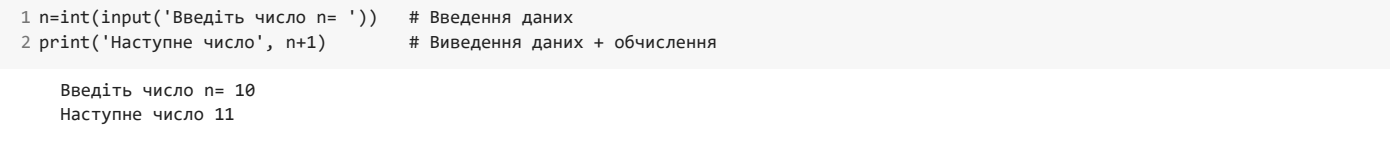

**Вправа 2.** Дано довжину і ширину прямокутника. Знайти площу S та периметр P.Площа = Ширина х Довжину.

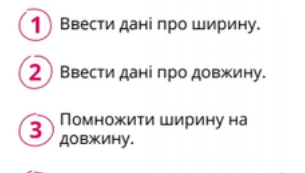

 $\left( \widehat{\right. 4}\right)$  Показати результат.

```
 1
a=int(input('введіть ширину= ')) # Введення даних
 2
b=int(input('введіть довжину= '))
 3 s=a*b
 4
p=2*a+b
 5 print('S=', s) 6
print('P=',p)
                                    # Обробка даних
                                    # Виведення даних
     введіть ширину= 4
     введіть довжину= 5
     s = 20P= 13
```
#### **Вправа 3.**

```
8813 Площа поверхні та об'єм
       Знайти площу поверхні та об'єм прямокутного паралелепіпеда, якщо ві-
  домі його виміри.
                                                  2 \t3 \t452, 24s = 2(ab + bc + ac) 1
a=int(input('введіть ширину= ')) # Введення даних
 2
b=int(input('введіть довжину= '))
 3
c=int(input('введіть висоту= '))
 4
s=2*(a*b+b*c+a*c) # Обробка даних
 5
v=a*b*c
 6 print('S=', s)print('S=',s) # Виведення даних
 7
print('V=',v)
    введіть ширину= 2
    введіть довжину= 3
    введіть висоту=4
    S = 52V = 24
```
#### **Самостійна робота**

**Завдання 1** Напишіть програму, яка зчитує ціле число, і друкує попереднє та наступне числа відносно введеного.

```
 1
n=int(input('Введіть число n= ')) # Введення даних
 2
print('Наступне число', n+1)
 3
print('Попереднє число', n-1)
     Введіть число n= 10
     Наступне число 11
     Попереднє число 9
```
**Завдання 2.** Напишіть програму, яка отримує такі дані: ім'я, вік, хобі, введені з клавіатури (вводяться на окремих рядках), і друкує на екрані одним повідомленням повну інформацію на основі введених даних.

```
**Вхідні дані:**
Lord Voldemort
72
Magic
**Вихідні дані:**
My name is Lord Voldemort. I am 72 and my hobby is Magic.
```
### **Завдання 3**

## 8814 Периметр і площа 2

Знайти периметр і площу квадрата, якщо відома довжина його сторони а.

$$
p = 4a
$$
  
\n
$$
s = a^2
$$
 12 9

## Завдання 4

## 8815 Площа поверхні та об'єм 2

Знайти площу поверхні та об'єм куба, якщо відома довжина його ребра.

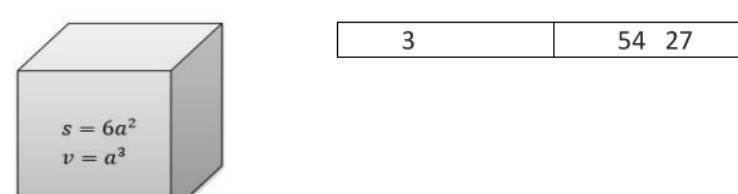

#### Завдання 5-7

# Обчислення виразів і функцій.

# 8825 Значення змінної 1

Обчислити значення змінної у при заданому дійсному значенні змінної х.

 $y = x^3 - \frac{5x^2}{7} + 9x - \frac{3}{x} + 1$ 

$$
1 \hspace{1.5cm} 7.286
$$

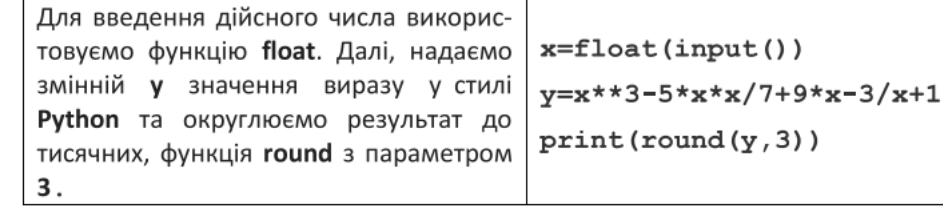

## 8826 Значення змінної 2

Обчислити значення змінної у при заданому дійсному значенні змінної х.

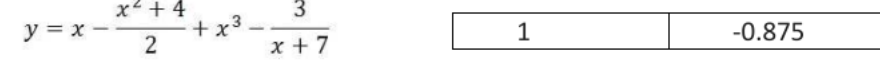

## 8827 Значення змінної З

Обчислити значення змінної у при заданому дійсному значенні змінної х.

$$
y = \frac{x^2 + 3x - 4}{2x - 3} - \frac{x + 2}{x^2 - 5x + 7}
$$
 1 -1.000

Завдання взяті з сайта https://www.eolymp.com/uk/